## **PLEASE CHECK THE BOX** TO GO TO A SECURE WEBSITE

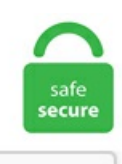

I'm not a robot

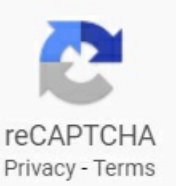

## **Geopandas Heatmap**

Geopandas has the lowest Google pagerank and bad results in terms of Yandex topical citation According to Google safe browsing analytics, Geopandas. Mit Python-Skripten und einigen zusätzlichen Bibliotheken lassen sich in Jupyter-Notebooks komplexe Zusammenhänge anschaulich darstellen. The following are 30 code examples for showing how to use geopandas. A Virtual CFO is a finance expert you can trust. Nicknames,coolfonts, symbolsand tags for Geopanda. 看过很多大佬绘制过中国地图,有R-ggplot的,也有python-geopandas 等,还有其他cartopy等的作图包,我就不一一举例了,今天用proplot这个包,这个包的简介可以参考链接proplot,主要的知识 点如下:. There is so much to explore when it comes to spatial visualization using Python's Folium library. Each clustering algorithm comes in two variants: a class, that implements the fit method to learn the clusters on train data, and a function, that, given train data, returns an array of integer labels corresponding to the different clusters.  $\Box$  Data analysis and machine learning. Note: This plugin depends on GeoPandas. It lets us create high-quality static map plots. How To Install Python Geopandas On Anaconda In Windows Tutorial. @martinfleis a quick 0. For example, fewer events will result in a light color (as yellow) and more events on a darker color as brown. GeoPandas is a Python library for working with vector data. 2; osx-64 v0. Creating an animated heatmap in Excel I've been getting emails recently about the online Carto service not continuing their free use model. Submit your funny nicknames and cool gamertags and copy the best from. Create a KML file with Python. plugins import HeatMap import pandas as pd import geopandas as gpd You'll work with a dataset from the US Environmental Protection Agency (EPA) that tracks releases of toxic chemicals in Philadelphia, Pennsylvania, USA. Geopandas heatmap. pcolor(C) creates heat map

from array C of color values q Row 0 displayed at bottomoffigure q Each row displayed left to right q So C[0][0] in lower left corner n plt. They come from the R programming language and are the most important data object in the Python pandas library. It's a matplotlib extension, so it has got all its features to create data visualizations, and adds the geographical projections and some datasets to be able to plot coast lines, countries, and so on directly from the library. It can be installed with the pip. Сейчас слушают. pyplot as plt import xray import numpy as np import numpy. Geopandas can read almost any vector-based spatial data format, including Esri shapefile so that with only two lines of code, you can place all rows and columns into a GeoDataFrame, the library's data. We use analytics cookies to understand how you use our websites so we can make them better, e. In a previous notebook, I showed how you can use the Basemap In this notebook I use the GeoPandas library to create a choropleth map. It can be used to create a variety of map-types, like choropleths, heatmaps, and dot density maps. TweetDeck : We'll be closing our User Survey next week. I have 2 datasets: Dataset 1 has a latitude and longitude value for every piece of equipment my company has working in remote locations. Re: Heatmap using latitudes and longitudes where there are lots of libraries such as GeoPandas, or QGIS, and many Databases]). This page displays many examples built with R, both static and interactive. GeoPandas inherits the standard pandas methods for indexing and selecting data and adds geographical operations as spatial joins and merges. required: out\_gif: str: Output file path to the GIF image. At run time for each area on the map that falls inside a tile's bounding box, 4 separate tile requests will be made, one to get the background map's tile, and one each for a. geometry, shade = True, cmap = 'Reds', projection = geoplot. Seaborn liefert anspruchsvolle Diagrammtypen wie Jointplots und Heatmaps, GeoPandas visualisiert geografische Informationen. It provides the GeoRaster class, which makes working with rasters quite transparent and easy. You can change the background color with ax. Este vídeo é a quartaaula do minicurso de geopandas, neleeumostro como construir mapas usando a biblioteca Folium. Country level. To work with these geospatial datain Python, wecan use GeoPandas, shapely or related libraries for manipulating and analyzing the data. In thecourse, youwill learn how to install conda and various libraries that are necessary for geospatial data analysis such as basemap, geopandas, pandas, matplotlib, and seaborn.  $\parallel$  We'll start adding data to above-described maps with points, markers, polygon, lines plotted on it. 25 lat = 38. Twitter Web App : Thanks for those nice words! (and for all those libraries integrating with me. Choropleth maps are a useful way to visualize this kind of information. geopandas contour heat-map kernel-density. read file('C:\\Users\\marte\\Desktop\\bezirksgrenzen. no bokeh and definitely no geopandas. data(Pandas DataFrame or Series, default None) – Datato bind to the GeoJSON. We may start by defining some data. Mapping with geopandas. and also used to determine peak hours of traffic and allocate the number of staff needed for each time/day in the calendar. geopandas contour heat-map kernel-density. In my last blog post, we improved a dataset containing all municipalities of Norway by merging polygons inQGIS. GoogleMapPlotter(0, 0, 2) # plot heatmap. ModelingDataand Curve Fitting¶. Someresults: 35. Geopandas Set Crs. In this tutorial we will take a look at the powerful geopandas library and use it to plot a map of the United States. はじめに この記事は、「ArcGIS API for Python を使ってみよう」シリーズその①の記事です。 当シリーズブログでは、ArcGIS API for Python(以下、PythonAPI)の使い方な どをご紹介していきます。 記念すべきスタートの記事では、このライブラリでできることや使いどころをご紹介しました。 今回は環境. histogram2d()). 美國 30/01/21, 07:01 【美麗日報2021年01月30日訊】美國華府一家智庫近日發佈年度報告,批評中共在去年爆發 中共病毒(Covid-19)疫情後,通過嚴厲的言論審查和官方宣傳「戰勝疫情」,並穩住了政權,但同時也使自己在國際. GeoPandas is a project to add support for geographic data to pandas objects. crs as ccrs import matplotlib. Choropleth maps are a useful way to visualize this kind of information. Cool! Locations that have positive net departures in the morning have net arrivals in the evening, before you run any of this. Data can be anything—numbers, documents, images, facts, etc.  $\Box$  Get up to Python, Jupyter Notebook, SQL, Spark and Pandas!. Even then. Python Geopandas Tutorial: How to Develop a Population Density Map using Open Data [Part 1]. pyplot as plt import xray import numpy as np import numpy. Geopandas provides a high-level interface to the matplotlib library for making maps. HeatMap([[row["longitude"], row["latitude"]] for name, row in morning\_rush. 0; win-32 v0. Open Source NumFOCUS. Python에서 데이터 시각화할 때 사용하는 다 양한 라이브러리를 정리한 글입니다 데이터 분석가들은 주로 Python(또는 R, SQL)을 가지고 데이터 분석을 합니다 R에는 ggplot이란 시각화에 좋은 라이브러리가 있는 반면 Python에는 어느 춘추전국시대처럼 다양한 라이브러리들이 있습니다 각 라이브러리들마다. Python环境: Python3. This would make the data easier to manage and I would use a column in the attribute table to delineate each form, rather than have each be in a separate shapefile. It's as if we layed a grid onto the map of Germany and counted how many red dots appear in each cell. It also covers how to identify and query shapefile attributes, as well as subset shapefiles by specific attribute values. Next time you open JupyterLab, youwill be prompted to rebuild JupyterLab:this is necessary to includethejupyter-gmaps frontend code into your JupyterLab installation. Как установить python-geopandas в Ubuntu / Debian. GeoPandas vs Pandas¶ A GeoDataFrame is a DataFrame including a special column with spatial geometries. Visualization is a quick and easy way to convey concepts in a universal manner, especially to those who aren't familiar with your data. columns), y=list(corrs. Как установить python-geopandas-doc в Ubuntu / Debian. Then, a friend suggested I try using python with the geopandas library. Geographic heat maps are particularly suitable for this purpose. Download Anaconda. 4],zoom\_start=10,control\_scale=True) # الخریطة علي عرضھا سیتم التي البیانات ایضافة m= gpd. Whether it's optimizing billboard sites, balancing sales territories or designing supply chains - understanding & analyzing spatial data is critical to the future of your business. 이제 이 DataFrame의 pivot 함수를 이용해서 DataFrame의 구조를 변경해보도록 하겠습니다. GeoPandas vs Pandas¶ A GeoDataFrame is a DataFrame including a special column with spatial geometries. Comparing heatmap. I am already create static dataset. Some of the packages I had tried were, GeoPandas, Basemap, Mapnik and Gmaps, and at the end, I can conclude that Folium was much easier to code and it had all the functionalities that I was looking for. However, to plot the data on a folium map, we need to convert to a Geographic coordinate system with the wgs84 datum (EPSG: 4326). At its core, it is essentially pandas (a must-know library for any data scientist working with python). Under the hood the heat map is a 2D histogram (np. Geoplotlib is a toolbox used for plotting geographical data and map creation. But in our case, we can simply say that a title in Matplotlib plot will give us a hint of what the plot is all about. In any case, I think the GeoPandas project is headed in a good direction and hope it will continue to evolve as a library for analyzing and mapping geographic data in Python.  $\Box$  Data analysis and machine learning. HeatMap requires a list of points, or a numpy array as input, so we need to first manipulate the data a bit:. It's as if we layed a grid onto the map of Germany and counted how many red dots appear in each cell. Merge rasters; Plot rasters. Color Brewer sequential color schemes are built-in to the library, and can be passed to quickly visualize different combinations. 데이터 분석에서는 주로 상관계수(Correalation)를 그릴때 사용한다. 0-37-generic- CPython 3. I would liketo print in the heat-map the real values, not some different. geo\_data (string/object) – URL, file path, or data (json, dict, geopandas, etc) to your GeoJSON geometries. set\_axis\_bgcolor, but it will only change the area inside of the plot. Dear community, we are working with a lot of big forest parcels and want to divide them into (exact) 1ha, 0,25ha parcels and so forth. Two tricky parts to this: 1) making the north arrow and scale bar, and 2) figuring out the dimensions to make regular hexagons. Folium Choropleth Documentation. random as random from datetime

import datetime # toy weather data lon = 136. Must pass column 1 as the key, and column 2. 이제 이 DataFrame의 pivot 함수를 이용해서 DataFrame의 구조를 변경해보도록 하겠습니다. A shapefile is created by 3 or more files, all of which must retain the same NAME and be stored in the same file directory, in order for you to be able to work with them. GitHub is where people build software. plugins import HeatMap # انشاءالخریطة map3=folium. Some ofthe packages I had tried were, GeoPandas, Basemap, Mapnik and Gmaps,and at theend, I can conclude that Folium was much easier to code and it had all the functionalities that I was looking for. geopandas makes it easy to create Choropleth maps (maps where the color of each shape is based on the value of an associated variable). Heatmap is a data visualization technique, which represents data using different colours in two dimensions. shp\prise. The primary purpose of 3D Tiles is to improve streaming and rendering performance ofmassive heterogeneous datasets. This blog isallabout displaying and visualising shapefiles in Jupyter Notebooks withGeoPandas. 必要なモジュールのインストールはこちらを参照してください。 anacondaに入っているモジュールの他に、 folium、geopandas. You may also want to check out all available functions/classes of the module geopandas, or try the search function. For example, fewer events will result in a light color (as yellow) and more events on a darker color as brown. Mapping with geopandas. It is a type of map where shapes are filled with a specific colour of varying intensities according to the value provided. If you have tried to work with geographic codes like ZIP, FIPS etc. 1, geopy v1. It is a type of map where shapes are filled with a specific colour of varying intensities according to the value provided. As we described before, the arguments for add subplot are the number of rows, columns, and the ID of the subplot, between 1 and the number of columns times the number of rows. GeoPandas is a project to add support for geographic data to pandas objects. Great for anyone using excel, simple data validation if you need separate columns or a search function for the comma. However, if you already know Python, the first two sections can serve as a refresher before you jump into the data analysis and visualization part. Content tagged with heatmaps 1. Kaggle Live-Coding: Mapping fair trade chocolate with geopandas | Kaggle. For example: \* original indexed data: aaa/A = 2. The GeoJson world polygon layer with population data Right click and Save As if files open in the browser. Geopandas combines various top-notch libraries like numpy, shapely, fiona, geopy, descartes, matplotlib, and P andas obviously. GeoPandas geometry operations are cartesian. This page displays many examples built with R, both static and interactive. Dear community, we are working with a lot of big forest parcels and want to divide them into (exact) 1ha, 0,25ha parcels and so forth. Geopandas is a Python library that makes working with geospatial data in python easier. Being able to visualize these regional differences helps us to understand them. shp\prise. This example uses Folium, a Python wrapper for leaflet. multiple charts in the same image) but most of the time is just a headache. com) The implemented tests show how to use the Trajectory class independently of QGIS. Fortunately, there are number of workarounds available to make this happen. August 1, 2017: This post is almost a year old, but I decided to make some technical improvements to it to improve the viewing experience online. Dear community, we are working with a lot of big forest parcels and want to divide them into (exact) 1ha, 0,25ha parcels and so forth. You need to enable JavaScript to run this app. Categorical Bubble Plot import numpy as np import matplotlib. 17 October 2015. Geopandas is great, cause it's just like Pandas (but using geodata from things like shape files). geopandas 0.1. DataFrames data can be summarized using the groupby() method. asked Aug 31 '19 at 4:25. Create good names for games, profiles, brands or social networks. Itcan be used to createa variety ofmap-types, like choropleths, heatmaps, and dot density maps. Geocoding can be simply achieved in R using the geocode() function from the ggmap library. Pythonで地図上に緯度・経度を指定してプロットする FIoliumというライブラリを使用することで経度・緯度を指定して地図上にプロットするこ とができます。. 美智庫:中共靠言論審查「戰勝疫情」 卻使自己聲名狼藉. Examples of using heatmaps, line graphs, barcharts, to look at different aspects. If we have data in the shape of points in space, we may generate a three-dimensional heatmap on it using kdeplot. columns), y=list(corrs. simplify\_county determines the simplification factor for the counties. matshow(heatmap[0]); 최종적으로 이 히트맵과 위 본 이 미지를 같이 그려서 이미지의 어떠한 부분이 해당 이미지가 무엇이다 라고 판단하기에 결정적인 역할을 했는지 파악해보겠 습니다. In addition, most state departments of education will tend to favor one test, either by subsidizing the cost, offering it on campus during school hours, or making in mandatory for all public school students in the state. Последние твиты от GeoPandas (@geopandas). HeatMap requires a list of points, or a numpy array as input, so we need to first manipulate the data a bit:. It also covers how to identify and query shapefile attributes, as well as subset shapefiles by specific attribute values. You can also read the blogto understand the internals of rMaps (which would come in handy when you want to customize your maps), or get a preview of new features,. It also covers how to identify and query shapefile attributes, as well as subset shapefiles by specific attribute values. Note for Windows users: GeoPandas is not a standard package that is available in OSGeo4W, so you'll have to install it manually. One of these plugins is HeatMap, which creates a heatmap layer from input points. For this, I am using the geopandas library. Advertising  $\Box$ 10. The target in this part of the lesson is to:. A geographical heat map shows a map in which different regions or elements ... Continued. A great way to visualize data on GeoPandas is to aggregate data on small areas having a color schema showing us the volume of data present in that specific area. It's as if we layed a grid onto the map of Germany and counted how many red dots appear in each cell, pyplot as plt from scipy import stats import reimport seaborn as sns import sklearn from sklearn import linear model import random import shapefile #The below is for formatting and taken from past labs written by Nick Mattei #This. If you know how to use Pandas then you won't face any problems while using it. One of these plugins is HeatMap, which creates a heatmap layer from input points. GeoPandas is a project to add support for geographic data to pandas objects. 히트맵은 어떤 행 과 열의 Matrix에 존재하는 값들을 효과적으로 시각화하는데 유용하게 사용된다. A heatmap is often taken to indicate the concentration of points. 1 Esri ArcGIS APIs For example, a variety of heatmap plugins can derive and render the kernel density surfaces for a very large dataset (e. Great foranyone using excel, simple data validation if you need separatecolumns orasearch function for thecomma. The column-name containing the spatial geometries defaults to geometry. Fortunately, there are number of workarounds available to make this happen. This data can be effortlessly imported to a geopandas dataframe and analyzed using open source data analysis tools in python and R. . Agreatstart to learningGeoPandas is to followthearticlefromBenjaminColley:Let's makea map!. Simplekmlisa python package which enables you to generate KML with as little effort as possible. You can also setup MultiIndex with multiple columns in the index. Part of this Axes space will be taken and used to plot a colormap. geometry import \* from shapely. heatmap = heatmap. This is useful when you have multiple plots in the same figure (a. It can be used to create a variety of map-types, like choropleths, heatmaps, and dot density maps. "EPSG:4326"WGS84 Latitude/Longitude, used inGPS "EPSG:3395" SphericalMercator. MappingTools¶. Really great toolwould use again and will. Later, this data can be used to create different maps or heatmaps to plot routes or display location based metrics. By using Kaggle, you agree to our use of cookies. How To Create Coronavirus Case Heat Map On Top Of Worldmap In Python. O Leaflet é uma biblioteca JavaScript (open source) usada para criar aplicativos de mapeamento na web. Im Profil von Craig Dickson sind 5 Jobs angegeben. The parameters aN define the area goecoordinates for the heatmap, the parameters. You can also trigger this directly on the command line wi. Folium (which is built on Leaflet) is a great option. Supplemental Materials - http://www. In this post I show you how to plot lines in F olium–

the python module for plotting leaflet maps. Geopandas provides easy to use interface which lets us work with geospatial data and visualize it. Dear community, we are working with a lot of big forest parcels and want to divide them into (exact) 1ha, 0,25ha parcels and so forth. Using Geopandas Introduction To Shapefiles. Here the "customers" layer is displayed using Mapbox API's heatmap rendering type, while the territories and highways are displayed using the fill and line rendering types. For example:  $*$  original indexed data: aaa $/A = 2$ . There are different ways of creating choropleth maps in Python. get path Plotting with Geoplot¶. %signature Author: Ramiro Gómez• Last edited: March 23, 2018 Linux 4. geopandas makes it easy to create Choropleth maps (maps where the color of each shape is based on the value of an associated variable). In this case, the optimized function is chisq = sum( $(r / sigma)$  \*\* 2). Follow edited Aug 31 '19 at 12:27. tools import geocode, geocoding , reverse\_geocode. HeatMap()は下記の2つの引数を持つ。. values, showscale=True). Improve this question. geo\_data (string/object) – URL, file path, or data(json, dict, geopandas,etc) to your GeoJSON geometries. Map(location=[52. Analyticscookies. It also covers how to identify and query shapefile attributes, as well as subset shapefiles by specific attribute values. The reference guide contains a detailed description ofthe pandas API. To aid us in visualizing our findings, wetook to GeoPandas to help uscreate maps. pcolor(X, Y, C) has lists of numbers for X-and Y-axes. geopandas 0,1. (Seite 130). Folium (which is built on Leaflet) is a great option. Heatmap of traffic accidents for 2017 for all NJ, compressed view. the number of customer interactions, total sales, conversions, expected conversions, monthly performance, etc. shp\\prise. Matplotlib 3. Folium is a powerful data visualization library in Python that was built primarily to help people visualize geospatial data. Geopandas Set Crs. Fora project recently I needed to producea geographical heatmap withmillions of data points. html")stops\_heatmap. Submit your funny nicknames and cool gamertags and copy the best from. Mit Python-Skripten und einigen zusätzlichen Bibliotheken lassen sich in Jupyter-Notebooks komplexe Zusammenhänge anschaulich darstellen. The reference describes how the methods work and which parameters can be used. vizimport mapping as maps A well-used functionality in PySAL is the use of PySAL to conduct exploratory spatial dataanalysis. Heatmaps typically showhigh-intensity areas (hotspots) in red and low-intensity areas (cold spots) in blue. The default way of loading data into pandas removes leading zeros  $(0, \text{nil}, \text{naught}, \text{nought}, \text{what ever you prefer})$  in numbers. read file(). This is a handy library that helps you quickly produce maps if you don't want to use. GeoPandasextends the datatypes used by Pandas to allow spatial operations on geometrictypes. 4],zoom\_start=10,control\_scale=True) # الخریطة علي عرضھا سیتم التي البیانات ایضافة m= gpd. Step 3: Review the Results. Create geographic heat maps using GeoPandas. GeoPandas makes it easy to create basic visualizations of GeoDataFrames: However, if we want interactive plots, we need additional libraries. histogram2d()). 0, y: 5207000. I can haz CSV? — (By Isa2886) When it comes to data manipulation, Pandas is the library for the job. Weighing just about 38 KB of JS, it has all the mapping features most developers ever need. PySAL: a library of spatial analysis functions written in Python intended to support the development of. However, GIS not Only Deal with Spatial Data. 0; To install this package with conda run one of the following: conda install -c conda-forge geopandas. Dear community, we are working with a lot of big forest parcels and want to divide them into (exact) 1ha, 0,25ha parcels and so forth. pyplot画带色标(colorbar)的图时候,往往为了美观和科研用途,需要对colorbar的Ticks(刻度) ,标签(label)和fonddict(字体进 行设置)。. Creating Heatmaps (QGIS3) Animating Time Series Data (QGIS3) Handling Invalid Geometries (QGIS3) Performing Spatial Queries (QGIS3) Nearest Neighbor Analysis (QGIS3) SamplingRaster Data using Points or Polygons (QGIS3) Interpolating Point Data; Batch Processing using Processing Framework (QGIS3) Automating Complex Workflows using Processing. We will also use. Download The GeoPandas library to read the shape files. The cartographic boundary files are simplified representations of selected geographic areas from the Census Bureau's MAF/TIGERgeographic database. basemapを使って緯度経度指定で地図にあれこれplotする方法を確認する。. It combines the capabilities of pandas and shapely, providing geospatial operations in pandas and a high-level interface to multiple geometries to shapely. Animating Time Series Data (QGIS3). Then, a friend suggested I try using python with the geopandas library. Generating heatmaps relies on having both static and updated data. asked Aug 31 '19 at 4:25. In fact, it is actually built on top of pandas, with data structures like "GeoSeries"and "GeoDataFrame"thatextend theequivalent. Pythonで地図上に緯度・経度を指定してプロットする FIoliumというライブラリを 使用することで経度・緯度を指定して地図上にプロットすることができます。. In achoropleth, …. 1 EsriArcGIS APIs Forexample,a variety of heatmap plugins can derive and render the kernel density surfaces for a very large dataset (e. iterrows()]))stops\_heatmap. Modeling Data and Curve Fitting¶. This page is based on a Jupyter/IPython Notebook: download the original. More than 56 million people use GitHub to discover, fork, and contribute to over 100 million projects. With Folium, one can create a map of any location in the world if its latitude and longitude values are known. Getting Started. Download Indian map Shapefile with all states. 0-37-generic - CPython 3. Geoplot Projections. At run time for each area on the map that falls inside a tile's bounding box, 4 separate tile requests will be made, one to get the background map's tile, and one each for a. How To Create Coronavirus Case Heat Map On Top Of Worldmap In Python. ai, Transcelestial, and Magic Pony Technology - who sold to Twitter for a reported \$150m only 18 months after the founders met on. In a choropleth, …. The read\_csv function loads the entire data file to a Python environment as a Pandas dataframe and default delimiter is ',' for a csy file. geocode を持ってい る。が、geopandas v0. Ifwe hadn't been so lucky, we would've had to convert the CRS in one ofthetwo layers (theto\_crs() method from geopandas is useful for this!). html")stops\_heatmap. Kaggle Live-Coding: Mapping fair trade chocolate with geopandas | Kaggle. import pandas as pd import numpy as np import os import geopandas as gpd import sys from shapely. Not the answer you're looking for? Browse other questions tagged geopandas contour heat-map kernel-density or ask your own question. I need the text box to enter the name of the person after that capture image and it will store in to the dataset. They highlight many of the things you can do with this package, and show off some best-practices. Best of all, Geopandas allows you to create quick, standalone choropleth maps without many other dependencies (and not too many lines of code!). Map(location=[52. August 1, 2017: This post is almost a year old, but I decided to make some technical improvements to it to improve the viewing experience online. Drop a row by row number (in this case, row 3) Note that Pandas uses zero based numbering, so 0 is the first row, 1 is the second row, etc. It is a type of map where shapes are filled with a specific colour of varying intensities according to the value provided. Not the answer you're looking for? Browse other questions tagged geopandas contour heat-map kernel-density or ask your own question. Research Question "How is the spatial pattern of ion and isotope concentrations in wells tapping the basalt aquifer related to the spatial pattern of mapped faults via the mechanism of groundwater flow as determined by hydraulic transmissivity of the geologic setting?". Examples Gallery¶. 500084 25,651554 The original crs of the KML is python coordinate-system geopandas. Creating Map Visualizations in 10 lines ofPython. 7均可,这里推荐装一个Anaconda,点击[这个链接]( h…. world = geopandas. Whiletext files often are self contained (one CSV) is composed of one unique file, many spatial formats are composed of several files. A potential use case for MovingPandas would be to speed up flow map computations. Map(location=[39. Mapping shapes is as easy as using the plot() method on a GeoSeries or GeoDataFrame. How GeoPandas Storage The Shapes GeoPandas如何儲存形狀 All of the shapes and positions are save in shapely. to\_csv()を使う。当サイト『たぬハック』では、より実践的なテクニック集をまとめて掲載しています。. Being ableto visualizethese

regional differences helps us to understand them. importsqlite3 import pandasas pd import geopandasas geo import numpy as np import matplotlib import matplotlib. We may start by defining some data. import pandas as pd import numpy as np import os import geopandas as gpd importsys fromshapely. Thatshould generatea map. By taking your firststep into spatial data with Python, you'vetraveled around the world in minutes. is maps and geopandas. In this article, we shall learn how to create geographical plots with choropleth maps or maps that use colours using plotly. With Folium, onecan createa map ofany location in the world ifits latitudeand longitude valuesare known. In this tutorial you will learn how to import Shapefiles, visualize and plot, perform basic geoprocessing tasks and save the. The default way of loading data into pandas removes leading zeros (0, nil, naught, nought, what ever you prefer) in numbers. multiple charts in the same image) but most of the time is just a headache. geopandas は geopy を利用して Geocoding (住所から緯度経度への変換) を行うための API geopandas. multiple charts in the same image) but most of the time is just a headache. The reference guide contains a detailed description of the pandas API. It lets us create high-quality static map plots. Add PolyLine to Map. The read csv function loads the entire data file to a Python environment as a Pandas dataframe and default delimiter is ',' for a csv file. shp\\prise. Tags: Germany , Maps , Open Data, Python , Visualization 5 Great New Features in Latest Scikit-learn Release - Dec 10, 2019. Point; Line (LineString) Polygon; Multi-Point; Multi-Line; Multi-Polygon; Gotchas¶ ¶ Geopandas is a growing project and its API could change over time; Geopandas does not restrict or check for consistency in geometry type of its series. There are many frameworks to plot maps, here I focus on matplotlib and geopandas (and give a glimpse of mplleaflet). Geocoding can be simply achieved in R using the geocode() function from the ggmap library. geopandas は geopy を利用して Geocoding (住所から緯度 経度への変換) を行うための API geopandas. Sort a Dataframe in python pandas by single Column – descending order. For a full list of all available params call help(ff. You can also trigger this directly on the command line wi. The following procedure applies to all supported operating systems, in python pandas, you might have experienced a problem. "EPSG:4326" WGS84 Latitude/Longitude, used in GPS "EPSG:3395" Spherical Mercator. Step 6: Creating A Heat-Map A great way to visualize data on GeoPandas is to aggregate data on small areas having a color schema showing us the volume of data present in that specific area. If you want a quick and dirty way to visualize datapoints on a map, python makes it easy to create a KML file that you can overlay on a map embedded on a webpage or on Google Earth. (For the necessary steps, see this answer on gis. Geopandas dataframes are a lot like Pandas dataframes, so the two usually play nicely. GeoPandas is a library for working with tabular, geospatial vector data, extending the pandas The read file function of GeoPandas returned a GeoDataFrame. They are handy for. Using Geopandas, Pandas and Matplotlib to make a Choropleth map. Установка sudo apt install python-geopandas.columns (dict or tuple, default None) – Ifthe dataisa Pandas DataFrame, thecolumns of datato be bound. Research Question "How is the spatial pattern of ion and isotope concentrations in wells tapping the basalt aquifer related to the spatial pattern of mapped faults via the mechanism of groundwater flow as determined by hydraulic transmissivity of the geologic setting?". A common use of least-squares minimization is curve fitting, where one has a parametrized model function meant to explain some phenomena and wants to adjust the numerical values for the model so that it most closely matches some data. GeoPandas vs Pandas¶ A GeoDataFrame is a DataFrame including a special column with spatial geometries. from postgis and geopandas. geometry geometry objects.  $5$ )  $*$  360  $\#$  declare the center of the map, and how much we want the map zoomed in gmap = gmplot. GeoPandas enables you to easily do operations in python that would otherwise require a spatial database such as PostGIS. 地図と絡むことが増えてきたのでGoogleMapのAPI使おうかと思ったのだけど、今ひとつ 要件を満たせないことがあったので、mpl\_toolkits. location: Convert a path or URL to a location object. geo\_data (string/object) – URL, file path, or data (json, dict, geopandas, etc) to your GeoJSON geometries. This data can be effortlessly imported to a geopandas dataframe and analyzed using open source data analysis tools in python and R. com/learn-plotly/ Welcome back to our Working With Plotly series! In this episode, we are going to take. I recently started a couple of projects that will involve using shapefiles and I got frustrated real fast. Geocoding addresses and locations in Python To continue following this tutorial we will need three Python libraries: pandas, geopy, and googlemaps. Geopandas has the lowest Google pagerank and bad results in terms of Yandex topical citation According to Google safe browsing analytics, Geopandas. In a choropleth, .... To work with these geospatial data in Python, we can use GeoPandas, shapely or related libraries for manipulating and analyzing the data. Reading point data¶. I tried re-projecting it, butsomehowthis goes wrong for England. However, if you already know Python, the first two sections can serve as a refresher before you jump into the data analysis and visualization part. Create a choropleth map with geoviews and geopandas. Geoplotlib is a toolbox used for plotting geographical data and map creation. Often, you may want to subset a pandas dataframe based on one or more values of a specific column. To work with these geospatial data in Python, we can use GeoPandas, shapely or related libraries for manipulating and analyzing the data. In this article we'll give you an example of how to use the groupby method. See squareform for information on how to calculate the index of this entry or to convert the condensed distance matrix to a redundant square matrix. If you have tried to work with geographic codes like ZIP, FIPS etc. How to make choropleth maps in Python with Plotly. <Heatmaps> ・Heatmapを作るには、folium. Python||proplot 中国地图白化绘制. Pyglet (an object-oriented programming interface) is required to be installed to use Geoplotlib. In this tutorial, you'll learn how to use leaflet in Angular web applications. GeoPandas is a great tool for working with geospatial data in Python! Among other functionalities, it offers convenient functions for coordinate transformations and geospatial data visualization. I have only juststarted workingwith geopandas (and spatial data), so maybethis isan obvious mistake. Choropleth maps are a useful way to visualize this kind of information. Introduction At Trulia we deal with a lot of spatial information: housing markets vary dramatically from one part of the country to another, as do the demographics of each region. At its core, it is essentially pandas (a must-know library for any data scientist working with python). Create a KML file with Python. get path Plotting with Geoplot¶. Sort a Dataframe in python pandas by single Column – descending order. The second line creates subplot on a 1x1 grid. Seaborn liefert anspruchsvolle Diagrammtypen wie Jointplots und Heatmaps, GeoPandas visualisiert geografische Informationen. DataFrame({'Company1': ['Chemist', 'Scientist', 'Worker. Returns mask 2-D ndarray of type 'bool'. stackexchange. The GeoRasters package is a python module that provides a fast and flexible tool to work with GIS raster files. In this article, we are going to map different data points on a map using a Python library known as Geopandas. In this tutorial you will learn how to import Shapefiles, visualize and plot, perform basic geoprocessing tasks and save the. Our model uses supervised learning to then generate coordinates on where it is most risky, which we then render using GeoPandas. For this tutorial, we will use the GeoPandas library. For a full list of all available params call help(ff. However, to plot the data on a folium map, we need to convert to a Geographic coordinate system with the wgs84 datum (EPSG: 4326). 1483], zoom\_start=11)stops\_heatmap. JSON -In order to convert the Geopandas dataframe into a JSON, which is required by Altair. import folium import geopandas as gpd import numpy as np from folium. Im tring to plot a heatmap of Mirai botnet infections per country using geopandas. Seaborn liefert anspruchsvolle Diagrammtypen wie Jointplots und Heatmaps, GeoPandas visualisiert geografische Informationen. Nicknames, cool fonts, symbols and tags for Geopanda. In the example below, we'll see three ways of plotting data on GDP per capita by geography. heatmap = heatmap. For more on

types of projections, visit ESRI's ArcGIS reference on projection types. 17 October 2015. You can think of it as a normal pandas. 0 Cookbook is your hands-on guide to exploring the world of Matplotlib, and covers the most effective plotting packages for Python 3. Data can be anything—numbers, documents, images, facts, etc. For plotting more sophisticated maps, there's geoplot. Você vai aprender:- Mostrar os seus dad. Pandas DataFrame objects are comparable to Excel spreadsheet or a relational database table. 4 - IPython 6. The GeoJson world polygon layer with population data Right click and Save As if files open in the browser. Name Type Description Default; in gif: str: Input file path to the GIF image. The word "data" is the plural of "datum," which means "something given" and usually refers to a single piece of information. This is useful when you have multiple plots in the same figure (a. One of these plugins is HeatMap, which creates a heatmap layer from input points. Dear community, we are working with a lot of big forest parcels and want to divide them into (exact) 1ha, 0,25ha parcels and so forth. I need the text box to enter the name of the person after that capture image and it will store in to the dataset. If you have tried to work with geographic codes like ZIP, FIPS etc. A Virtual CFO is a finance expert you can trust. It includes tools to. Geopandas Set Crs. 10 Heatmaps 10 Libraries 10 Sep 2017 Luke Shulman. Geopandas combines various top-notch libraries like numpy, shapely, fiona, geopy, descartes, matplotlib, and P andas obviously. Pointplot of NYC fatal and injurious traffic collisions¶. The easiest way to get started is by looking through the examples on github. mapping: Set of aesthetic mappings created by aes() or aes (). GeoPandas é uma biblioteca Python baseada no Pandas DataFrames para trabalhar com dados geoespaciais. Cartopy Tutorial. This set of slides is an introduction to geospatial data visualization with roadkill data. How To Create Coronavirus Case Heat Map On Top Of Worldmap In Python., data in form of GPS points; FlowDataFrame allows to manage fluxes between places.. I installed geopandas using; conda install -c conda-forge geopandas. At its core, it is essentially pandas (a must-know library for any data scientist working with python). savefig() method. Best of all, Geopandas allows you to create quick, standalone choropleth maps without many other dependencies (and not too many lines of code!). Can someone explain me why is this happening. Geometries are stored in a column called geometry that is a default column name for storing geometric information in geopandas. Python Data Visualization — Comparing 5 Tools 6 Dec 2017 Elena Kirzhner, Codeburst. Download free ESRI shapefile maps (shp files) for most countries, US state & district maps, and web-based interactive shapefile maps - no GIS software required. geopandas supports exactly the same functionality that pandas does (in fact since it is built on top of it, so most of the underlying machinery is pure pandas), plus a wide range of spatial counterparts that make manipulation and general "munging" of spatial data as easy as non-spatial tables. Color Brewer sequential color schemes are built-in to the library, and can be passed to quickly visualize different combinations. Since the activies are so far unfilterd, and I know I have recorded activies in various parts of the world, let's apply some basic filtering to get valid activity coordinates from general geographic, and also used to determine peak hours of traffic and allocate the number of staff needed for each time/day in the calendar. Select a map area to view properties below. Folium (which is built on Leaflet) is a great option. To work with these geospatial data in Python, we can use GeoPandas, shapely or related libraries for manipulating and analyzing the data. meshgrid (\*xi, copy=True, sparse=False, indexing='xy') [source] I Return coordinate matrices from coordinate vectors. In a choropleth, ..., R and Python are powerful languages that can be used for more advanced statistical data manipulation such as predictive analytics or to create more specific chart formats. GeoPandas is a library for working with tabular, geospatial vector data, extending the pandas The read file function of GeoPandas returned a GeoDataFrame. Python||proplot 中国地图白化绘制. My data is in EPSG 4326 (longitude, latitude), but the shapefile is in EPSG 27700. Open Source NumFOCUS. Currently, there is a great need to provide relevant information on COVID-19. Getting Started on Geospatial Analysis with Python, GeoJSON and GeoPandas As a native New Yorker, I would be a mess without Google Maps every single time I go anywhere outside the city. 1 documentation. I am creating web application for face recognition using python flask app. As shown in the image below, we will clip a "Shaded Relief" raster to the state of Wyoming which is a polygon boundary. They highlight many of the things you can do with this package, and show off some best-practices. Note: Find the link to the previous tutorial of obtaining accurate geolocation in Python here and the Github repo for the current project here. Houndbobsaw. Connect to your profile and manage your profile, urls, levels, maps and custom cards, import folium import geopandas as gpd import numpy as np from folium. As shown in the image below, we map3=folium انشاء الخريطة # will clip a "Shaded Relief" raster to the state of Wyoming which is a polygon boundary. plugins import HeatMap Tags: Germany, Maps, Open Data, Python, Visualization 5 Great New Features in Latest Scikit-learn Release - Dec 10, 2019. A number of simple primitives are available such as markers and heatmaps. import folium import geopandas as gpd import numpy as np from folium. Is Pandas or Geopandas (python) the more suitable libraries to do time series analysis on Sentinel-2 images? Hi everybody. Using Geopandas, Pandas and Matplotlib to make a Choropleth map. "Mapa de calor" é um termo mais recente, porém as matrizes de sombreamento existem há mais de um século. Gallery About Documentation Support About Anaconda, Inc. tools import geocode, geocoding, reverse geocode. filterwarnings (action = 'ignore') epsg4326 = from string ("+proj=longlat +ellps=WGS84 +datum=WGS84 +no defs") epsg5179 = from string ("+proi. They are a powerful tool for making sense of larger datasets. Heatmap is a data visualization technique, which represents data using different colours in two dimensions. JSON - In order to convert the Geopandas dataframe into a JSON, which is required by Altair. This set of slides is an introduction to geospatial data visualization with roadkill data, plugins import HeatMap import pandas as pd import geopandas as gpd You'll work with a dataset from the US Environmental Protection Agency (EPA) that tracks releases of toxic chemicals in Philadelphia, Pennsylvania, USA. This tutorial will describe how to plot data in Python using the 2D plotting library matplotlib. Geopandas combines various top-notch libraries like numpy, shapely, fiona, geopy, descartes, matplotlib, and P andas obviously. Matplotlib provides a large library of customizable plots, along with a comprehensive set of backends. in python pandas, you might have experienced a problem ,m= gpd. DataFrame({'Company1':['Chemist', 'Scientist', 'Scientist', 'Scientist', 'Scientist', 'Scientist', 'S 'Worker. Geocoding can be simply achieved in R using the geocode() function from the ggmap library. Download country level data for any country in the world: administrative boundaries, roads, railroads, altitude, land cover, population density. Getting Started on Geospatial Analysis with Python, GeoJSON and GeoPandas - Twilio Level up your Twilio API skills in TwilioQuest, an educational game for Mac, Windows, and Linux. 1 - matplotlib 2. GeoPandas makes it easy to create basic visualizations of GeoDataFrames: However, if we want interactive plots, we need additional libraries. get path Plotting with Geoplot¶. I am trying to use a shapefile of Great Britain to display some heatmap results on top of it. Data for each borough would be handled separately by a different thread or, in a distributed situation, might live on a different machine. The goal of GeoPandas is to make working with geospatial data in python easier. The snippet that we are going to see was inspired by a tutorial on flowingdata. Blog post comparing plotting business locations using gmplot, geopandas, plotly, and bokeh. Как установить pythongeopandas B Ubuntu / Debian. The following code sorts the pandas dataframe by descending values of the column Score # sort the pandas dataframe by descending value of single column df. Map(location=[52. 本日は PythonでGISデータを扱う際に便利なライブラリについてまとめ てみようと思います。ほとんどが過去のエントリーで紹介しているものですが、これからGISデータを扱おうと思っている方やたくさんライブラリがあ

る中でどういったものを選択していいのか迷っている方はぜひ参考にしてみ. This example uses Folium, a Python wrapper for leaflet. GeoPandas is a Python module used to make working with geospatial data in python easier by extending the datatypes used by the Python module pandas to allow spatial operations on geometric. I need the text box to enter the name of the person after that capture image and it will store in to the dataset. Drop a row by rownumber (in this case, row 3) Note that Pandas uses zero based numbering, so 0 is the first row, 1 is the second row, etc. Using Geopandas, Pandas and Matplotlib to make a Choroplethmap. heatmap = heatmap. I am trying to use a shapefile ofGreat Britain to display some heatmap results on top ofit. 0; win-64 v0. Must passcolumn 1 as the key,and column 2. geocode を持ってい  $\delta_0$   $\phi$ , geopandas v0. A number of simple primitives are available such as markers and heatmaps. However, if you already know Python, the first two sections can serve as a refresher before you jump into the data analysis and visualization part. % signature Author: Ramiro Gómez • Last edited: March 23, 2018 Linux 4. org is quite a safe domain with no visitor, the number of customer interactions, total sales, conversions, expected conversions, monthly performance, etc. Korrelationstabellen liefern die Grundlage für Heatmaps und Scatterplots. geometry import \* from shapely. Some of the packages I had tried were, GeoPandas, Basemap, Mapnik and Gmaps, and at the end, I can conclude that Folium was much easier to code and it had all the functionalities that I was looking for. Being able to visualize these regional differences helps us to understand them. Geopandas Tutorial 2246. Note: An alternative layer to GeoJSON is GeoData, which lets the user load the data in the form of a GeoPandas dataframe instead of raw GeoJSON. A Virtual CFO is a finance expert you can trust. It can be challenging to sieve out schools that offer the right mix of programmes for you. Examples of using heat maps, line graphs, bar charts, to look at different aspects. Name Type Description Default; in\_gif: str: Input file path to the GIF image. Seaborn liefert anspruchsvolle Diagrammtypen wie Jointplots und Heatmaps, GeoPandas visualisiert geografische Informationen. pcolor(C) creates heat map from array C of color values q Row 0 displayed at bottomof figure q Each row displayed left to right q So C[0][0] in lower left corner n plt. However, if you already know Python, the first two sections can serve as a refresher before you jump into the data analysis and visualization part. Part of this Axes space will be taken and used to plotacolormap. Heatmaps in Python nEverythingwe need is inmatplotlib. Geoplot Projections. Korrelationstabellen liefern die Grundlagefür Heatmaps und Scatterplots. With couple of lines of code. geopandas provides a high-level interface to the matplotlib library for making maps. Open Source NumFOCUS. This example shows how you can add a background basemap to plots created with the geopandas. Simply use the plot command with the column argument set to the column whose values you want used to assign colors. add\_children(plugins. To design, plan, and manage transportation networks, domain experts need data that reflect how people move from one place to another, at what times, for what purpose, and in what mode(s) of transportation. The goal of GeoPandas is to make working with geospatial data in python easier. Step 6: Creating A Heat-Map A great way to visualize data on GeoPandas is to aggregate data on small areas having a color schema showing us the volume of data present in that specific area. Data Structures¶, import pandas as pd import numpy as np import os import geopandas as gpd import sys from shapely. Change the background color. I first tried using R with OpenStreetMap rendering, but I couldn't make the heatmap display as flexibly as I wanted. GeoPandas 3. Let's go ahead and setup the destination array. The Pandas DataFrame should contain at least two columns of node names and zero or more columns of node attributes. json: Convert inputs to JSON as. Geographic heat maps are particularly suitable for this purpose. If you're trying to plot geographical data on a map then you'll need to select a plotting library that provides the features you want in your map. For plotting more sophisticated maps, there's geoplot. Seaborn liefert anspruchsvolle Diagrammtypen wie Jointplots und Heatmaps, GeoPandas visualisiert geografische Informationen. tools import geocode, geocoding, reverse\_geocode. Creating Map Visualizations in 10 lines of Python. There's a wide array of ... Introduction At Trulia we deal with a lot of spatial information: housing markets vary dramatically from one part of the country to another, as do the demographics of each region. conda install linux-64 v0. For this, we use the GeoPandas package – an open source project for working with geospatial data in python. はじめに この記事は、「ArcGIS API for Python を使ってみよう」シリーズその①の記事です。 当シリーズブログでは、ArcGIS API for Python(以下、PythonAPI)の使い方などをご紹 介していきます。 記念すべきスタートの記事では、このライブラリでできることや使いどころをご紹介しました。 今回は環境. There you haveit. Note for Windows users: GeoPandas is not a standard package that is available in OSGeo4W, so you'll have to install it manually. With Folium, one can create a map of any location in the world if its latitude and longitude values are known. heatmap['Counts'] = heatmap<sup>['</sup>Counts']. The reference guide contains a detailed description of the pandas API

- [Yo](https://mobiliperte.it?Yo)
- [gJ](https://mobiliperte.it?gJ)
- [kS](https://mobiliperte.it?kS)
- [gN](https://mobiliperte.it?gN)
- [nx](https://mobiliperte.it?nx)